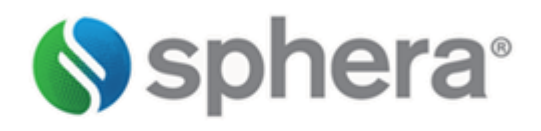

**Sphera® GaBi Documentation on Evaluation of Land Use Change Emissions in GaBi 2022**

### Documentation on Evaluation of Land Use Change Emissions in GaBi 2022

#### February 24, 2022

**©** 2022 Sphera. For Sphera clients' internal use only. No portion of this publication may be reproduced, reused, or otherwise distributed in any form without prior written consent of Sphera Solutions, Inc. ("Sphera").

### **TRADEMARKS**

Sphera® and the Sphera logo are trademarks of Sphera. Other trademarks appearing in this publication are the property of Sphera or their respective owners.

### **Customer Care**

For assistance or inquiries regarding GaBi, contact Customer Care:

- Visit the Sphera Customer Network (SCN) a[t SCN.Spherasolutions.com.](https://scn.spherasolutions.com/) To access frequently asked questions and to report any issues using the SCN, you must request a user name and password.
- Send an email t[o customercare@sphera.com](mailto:customercare@sphera.com)

# **Table of Contents**

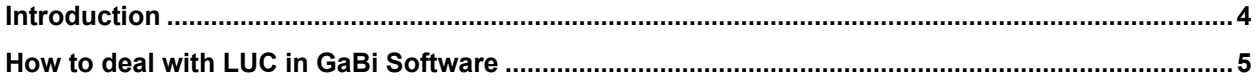

## <span id="page-3-0"></span>**Introduction**

Emissions from land use change (LUC) in LCA have become an important issue. Therefore, we decided to introduce this feature in the GaBi datasets. We give you the opportunity to introduce or to omit emissions from LUC in your calculations – this is supported by respective variants of the LCIA methods delivered with all GaBi Databases.

## <span id="page-4-0"></span>How to deal with LUC in GaBi Software

CO<sub>2</sub> emissions related to LUC are managed in a transparent way at each step of your GaBi model, from process/plan to LCIA. In order to illustrate how GaBi manages LUC and associated  $CO<sub>2</sub>$ emissions in this document, one example is shown in the next paragraphs.

The chosen example is the process: "Soybean at field border (13% H2O content)" from the GaBi Extension database XII: Renewable materials, as depicted in [Figure](#page-4-1) 1. In the process,  $CO<sub>2</sub>$  emissions related to LUC will appear in the output table of your process as *"Carbon dioxide (land use change) [Inorganic emissions to air]"*.

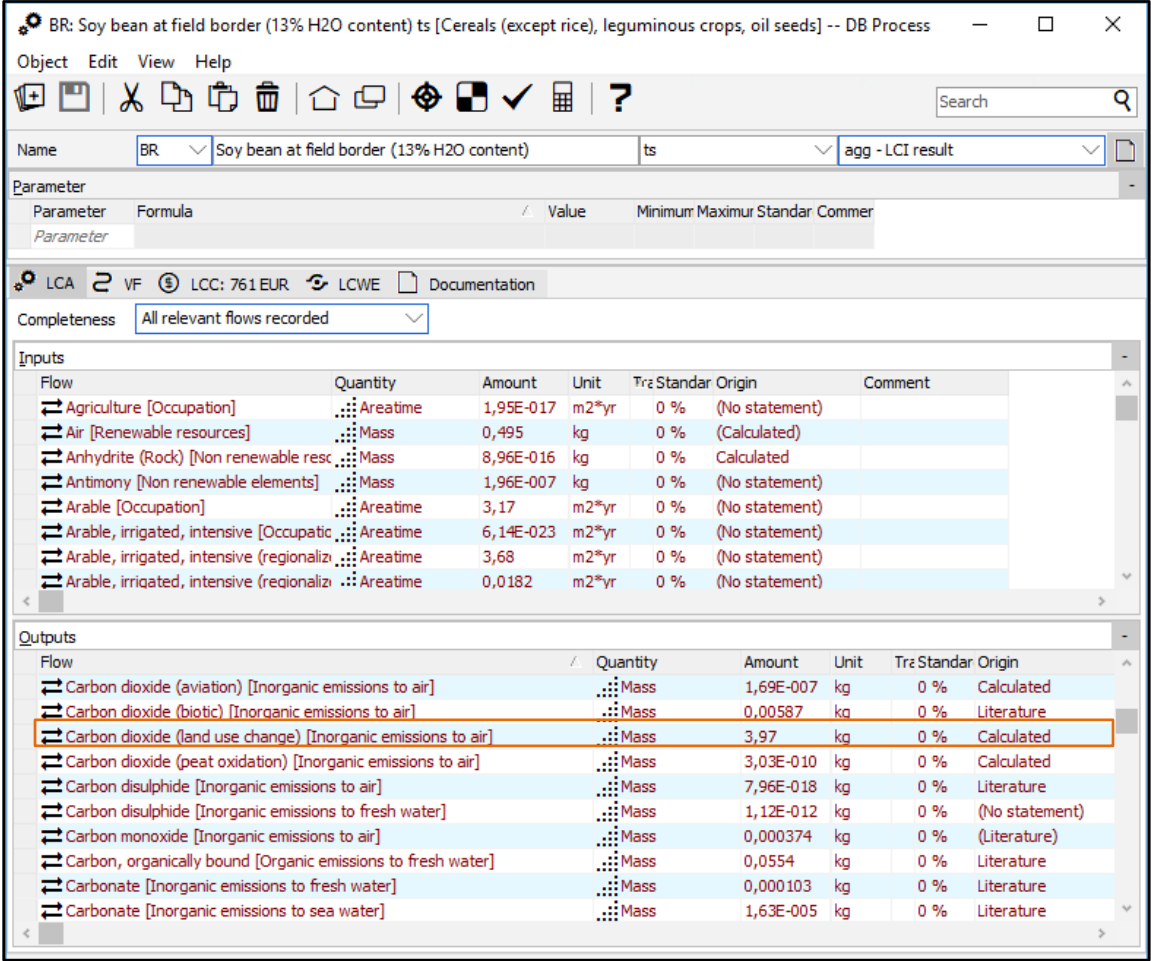

<span id="page-4-1"></span>**Figure 1:** Input-Output table of Soybean at field border (13% H2O content) in Brazil. The flow carbon dioxide (land use change) is highlighted.

In case you calculate the results of your process/plan (in this example only the process "BR: Soybean at field border (13% H2O content)" is considered), you can obtain the results as presented in Figure 2. To obtain the results you have to calculate them via right click on the process or the results calculation button in a plan.

- 1. Choose the "Results" tab;
- 2. Activate quantity view;
- 3. Open the LCIA methodologies via double click on "environmental quantities";
- 4. Choose an impact assessment method e.g. in this example CML with a double click on CML 2001 – Jan. 2016. The approach is the same for any other GWP impact assessment method.

| AG Soy bean at field border (13% H2O content) -- DB Results *                                                                      |                              |                                |                    | $\Box$                | $\times$ |
|----------------------------------------------------------------------------------------------------|------------------------------|--------------------------------|--------------------|-----------------------|----------|
| Object Edit View Tools Help                                                                                                    |                              |                                |                    |                       |          |
| <b>ს ¢ ⊕ ¦</b> ₩ ∆ ₩ ₩ ₩ ₩ ₩ ₩ ₩ ₩ ₩ ₩ ₩                                                                                           |                              |                                |                    |                       |          |
| Soy bean at field border (13% H2O content)<br>Name                                                                                 |                              |                                |                    |                       |          |
| $\bigoplus$ ILCD PEF (v1.09) Recommedations $\bigoplus$ LCIA - CML 2013 $\bigotimes'$ Results $\bigoplus'$ i-report $\bigoplus'$ + |                              |                                |                    |                       |          |
| $\cdots$ $\oplus$<br>2<br>Quantity/Weight.<br>V Quantity                                                                           |                              | Absolute values<br><b>Rows</b> |                    | $\overline{2}$        |          |
| 命<br>Unit/Norm.                                                                                                    |                              | not filtered                   |                    | Columns   All agg. c. |          |
| CA <b>S</b> LCC <sup>2</sup> LCWE                                                                                                  |                              |                                |                    |                       |          |
| Inputs/Outputs                                                                                                    | $\vee$ Just elementary flows |                                | Separate IO tables | Diagram               |          |
|                                                                                                    | <b>BR: Soy bean</b>          |                                |                    |                       |          |
| <b>Quantities</b>                                                                                                    |                              |                                |                    |                       |          |
| <b>Economic quantities</b>                                                                                                    |                              |                                |                    |                       |          |
| Environmental quanti<br>3                                                                                                    |                              |                                |                    |                       |          |
| <b>AADP, TU Berlin</b>                                                                                                    |                              |                                |                    |                       |          |
| CML 2001 - Apr. 2015                                                                                                    |                              |                                |                    |                       |          |
| CML 2001 - Jan. 2016                                                                                                    |                              |                                |                    |                       |          |
| <b>Global Warming Inc.</b><br>e Change (LUC)                                                                                       |                              |                                |                    |                       |          |
| <b>Non-baseline CML</b>                                                                                                    |                              |                                |                    |                       |          |
| CML2001 - Jan. 2016, Abiotic Depletion (ADP elements) [kq Sb eq.]                                                                  | 1.18E-006                    |                                |                    |                       |          |
| CML2001 - Jan. 2016, Abiotic Depletion (ADP fossil) [MJ]                                                                           | 2,55                         |                                |                    |                       |          |
| CML2001 - Jan. 2016, Acidification Potential (AP) [kg SO2 eg.]                                                                     | 0.00187                      |                                |                    |                       |          |
| CML2001 - Jan. 2016, Eutrophication Potential (EP) [kg Phosphate eq.]                                                              | 0,0047                       |                                |                    |                       |          |
| CML2001 - Jan. 2016, Freshwater Aquatic Ecotoxicity Pot. (FAETP inf.) [kq DCB eq.]                                                 | 0,031                        |                                |                    |                       |          |
| CML2001 - Jan. 2016, Global Warming Potential (GWP 100 years) [kg CO2 eq.]                                                         | $-1,36$                      |                                |                    |                       |          |
| CML2001 - Jan. 2016, Global Warming Potential (GWP 100 years), excl biogenic carbon [kg CO2 eq.]                                   | 0,295                        |                                |                    |                       |          |
| CML2001 - Jan. 2016, Human Toxicity Potential (HTP inf.) [kg DCB eq.]                                                              | 0,00341                      |                                |                    |                       |          |
| CML2001 - Jan. 2016, Marine Aquatic Ecotoxicity Pot. (MAETP inf.) [kg DCB eq.]                                                     | 26                           |                                |                    |                       |          |
| CML2001 - Jan. 2016, Ozone Layer Depletion Potential (ODP, steady state) [kg R11 eq.]                                              | 4,95E-013                    |                                |                    |                       |          |
| CML2001 - Jan. 2016, Photochem. Ozone Creation Potential (POCP) [kg Ethene eq.]                                                    | 1.54E-005                    |                                |                    |                       |          |
| CML2001 - Jan. 2016, Terrestric Ecotoxicity Potential (TETP inf.) [kg DCB eq.]                                                     | $-0,00879$                   |                                |                    |                       |          |
| <b>Earlier versions of methods</b>                                                                                                 |                              |                                |                    |                       |          |
| <b>EDIP 2003</b>                                                                                                    |                              |                                |                    |                       |          |
| <b>EF 1.8</b>                                                                                                    |                              |                                |                    |                       |          |
| <b>EPD EN 15804</b>                                                                                                    |                              |                                |                    |                       |          |
|                                                                                                    |                              |                                |                    |                       |          |

**Figure 2:** Results (quantity view) of Soybean at field border (13% H2O content) in Brazil

In order to obtain the focus on GWP including emission from LUC, perform another double click on *Global Warming Incl Land Use Change (LUC)*. A table like the one showed in [Figure 3](#page-6-0) will be presented with the details about several GWP emissions. CML 2001 – Jan. 2016 considers:

- Global Warming Potential (GWP 100), excl biog. C, incl LUC, no norm/weight [kg CO2-Equiv.];
- Global Warming Potential (GWP 100), incl biog. C, incl LUC, no norm/weight [kg CO2-Equiv.];
- Global Warming Potential (GWP 100), Land Use Change only, no norm/weight [kg CO2-Equiv.].

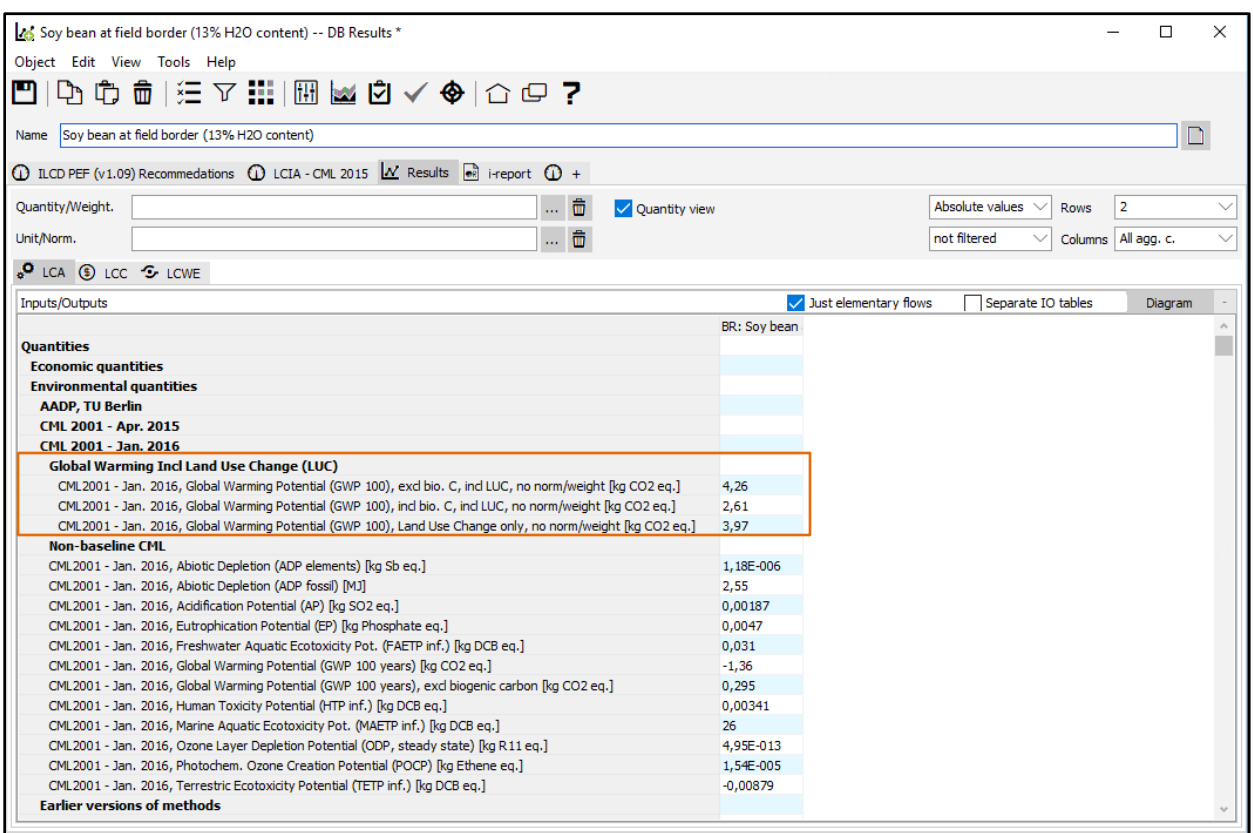

<span id="page-6-0"></span>**Figure 3:** Results (quantity view) of Soybean at field border (13% H2O content) in Brazil, the impact assessment with LUC is highlighted.

### **ANOTHER OPTION TO ASSESS GWP INCLUDING LAND USE CHANGE**

The user can choose to create its own table and present GWP emissions linked to LUC as well as other impact assessment categories, or specific flows. In your results window, the following procedure has to be done (see Figure 4 for one selected example):

- 1. Choose the "Results" tab;
- 2. Click on the triple points after Quantity/Weight box
- 3. "Select" Window will appear
- 4. Scroll in the "select" window and choose the impact category you want to display.

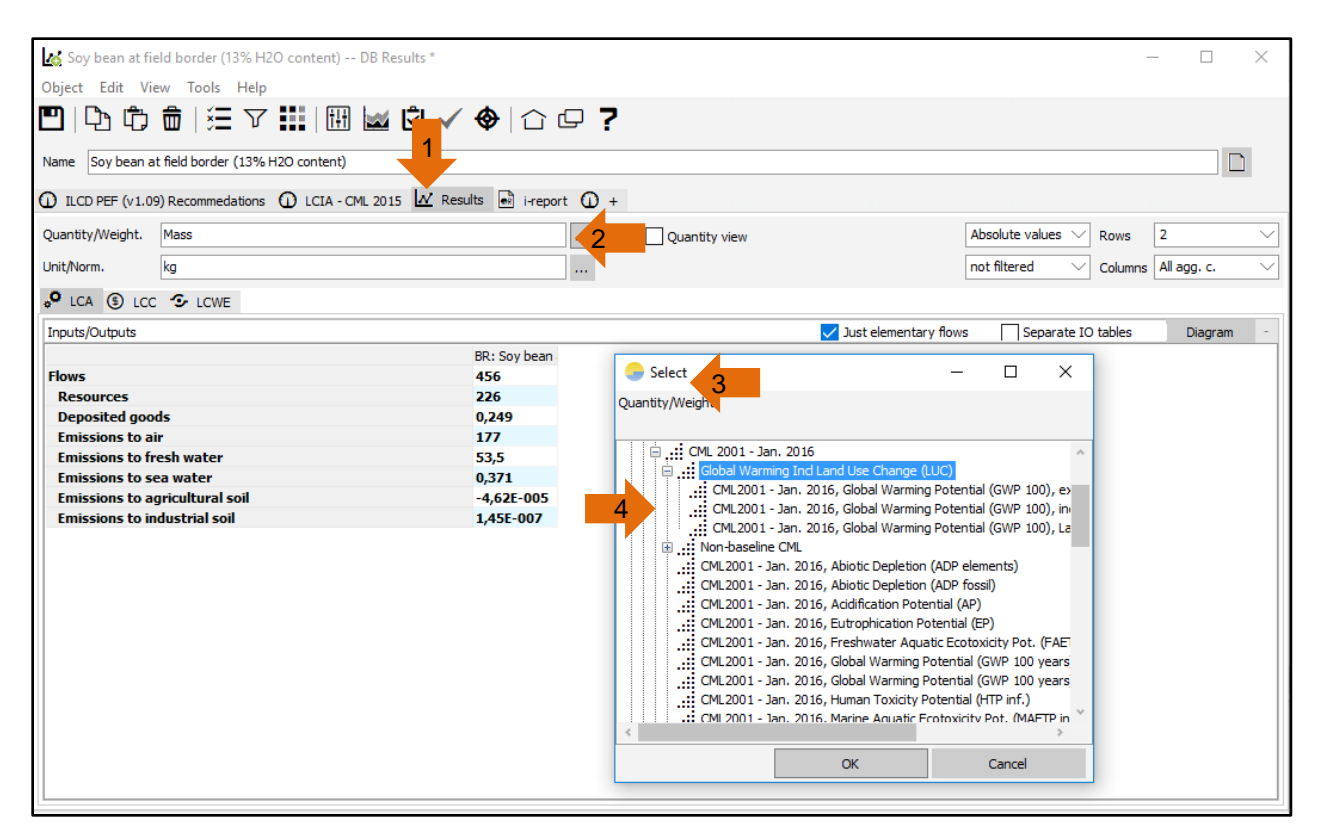

**Figure 4:** Results of Soybean at field border (13% H2O content) in Brazil, the impact assessment with LUC is highlighted.

After following the aforementioned procedure described in Figure 4, you will obtain a table like the one presented in [Figure 5](#page-8-0) which presents you three GWP quantities, e.g. the *Global Warming Potential (GWP 100), excl biog. C, incl LUC, no norm/weight*.

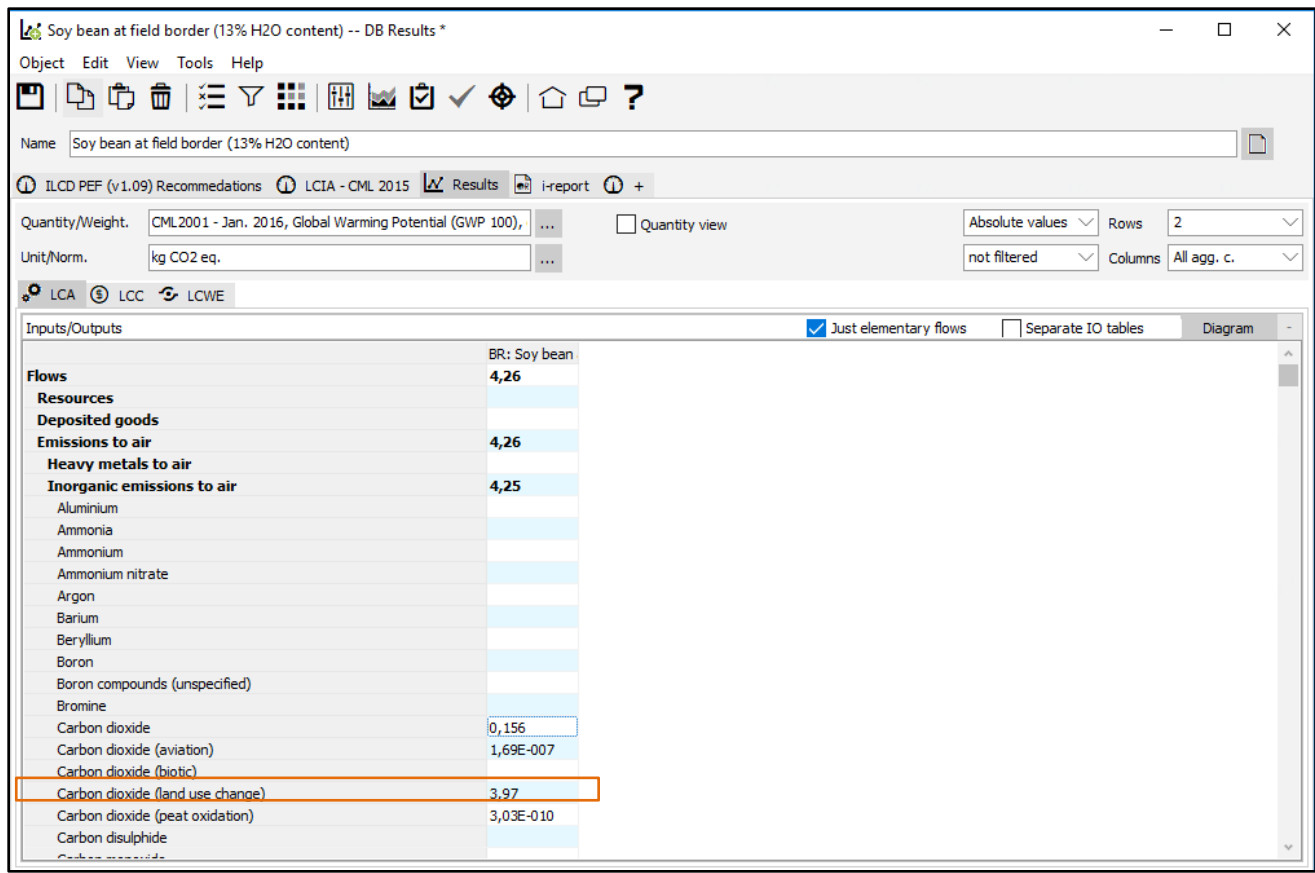

<span id="page-8-0"></span>**Figure 5:** Results of Soybean at field border (13% H2O content) in Brazil, the impact of emissions from LUC is highlighted.

Emissions from LUC and respective impact assessment can be displayed with other options as well, e.g. via the dashboard.